## **УДК 613.314.**

*Азелханов А.К., Азелханова Ж.А. Академия гражданской авиации*

# **БЛОКА ВЫЧИСЛЕНИЯ ПОТРЕБЛЕНИЯ ЭНЕРГИИ**

## **ЭНЕРГИЯ ТҰТЫНУДЫ ЕСЕПТЕУ БЛОГЫ**

### **ENERGY CONSUMPTION CALCULATION UNIT**

**Аңдатпа.** MatLab-Simulink модельдеу бағдарламасында статордың кедергісіндегі кернеудің төмендеуін өтеумен скалярлық басқару кезінде 4A180S2У3 қуаты 22 кВт асинхронды қозғалтқышты іске қосу үрдісінінің үлгісінің мысалдары және асинхронды қозғалтқышты тікелей іске қосу қарастырылған.

**Түйін сөздер:** асинхронды қозғалтқыш, статор, қуат, энергия, ішкі жүйелер, вектор, ротор, өтпелі үрдістері, үлгі.

**Аннотация.** Рассмотрены примеры моделирования процесса пуска асинхронного двигателя 4A180S2У3 мощностью 22 кВт при скалярном управление с компенсацией падения напряжения на сопротивлении статора на низких частотах вращения и прямой пуск асинхронного двигателя в моделирующей программе MatLab – Simulink.

**Ключевые слова:** асинхронный двигатель, статор, мощность, энергия, подсистемы, вектор, ротор, переходные процессы, моделирования.

**Abstract.** Examples of modeling the process of starting an asynchronous motor 4A180S2U3 with a power of 22 kW with scalar control with compensation for the voltage drop across the stator resistance at low speeds and direct start of an asynchronous motor in the MatLab - Simulink modeling program are considered.

**Key words:** asynchronous motor, stator, power, energy, subsystems, vector, rotor, transients, simulations.

### **Назначение разработки**

В задачи разработанного блока вычисления потребления энергии входит:

1. Определение потребляемой из сети энергии за цикл работы при любых режимах работы асинхронного двигателя.

- 2. Определение потерь энергии в этих режимах.
- 3. Разделение потерь на потери в статоре и роторе.
- 4. Определение циклового КПД.
- 5. Определение мгновенных и средних потерь.
- 6. Проверка выбранного асинхронного двигателя по нагреву.

Схема модели и подсистем модели, графики, математические выражения

При разработке этого блока учтено, что при разделении потерь на потери в статоре и потери в роторе используется значение сопротивления статора, которое в некоторых случаях может меняться (например, в двухскоростном асинхронном двигателе лифта при переключении на низкоскоростную обмотку). При синтезе блока не учитываются потери в стали, добавочные и вентиляционные, что понятно при оценке переходных режимов, которые в механизмах циклического действия (например, в подъемно-транспортных механизмах) занимают большую часть времени.

Также необходимо учесть, что блок будет использоваться для определения потребляемой энергии в регулируемом электроприводе, представленном в относительных единицах, при этом уравнения блока претерпят некоторые изменения, приведенные далее.

Далее рассматриваются уравнения для построения блока во вращающейся системе координат  $(O_{xy})$ , однако следует отметить, что блок может также использоваться и в неподвижной  $(O_{\alpha\beta})$  и во вращающейся системе координат, ориентированной по вектору потокосцепления ротора (O<sub>dq</sub>).

Как было указано выше, при синтезе блока с использованием относительных единиц изменяется уравнение полной мощности, потребляемой из сети. Поэтому будет рассмотрено два варианта построения блока. При реализации блока в приложении Simulink для переключения между вышеприведенными двумя вариантами используется флажок – using per unit system.

Если флажок установлен, то блок ориентируется на модель асинхронного двигателя в относительных единицах (система относительных единиц может быть произвольной) и при этом необходимо установить значение базисной мощности двигателя ( $P_b$ ).

Если флажок не установлен, то блок ориентируется на модель двигателя в физических единицах, при этом значение базисной мощности (Pb) должно быть установлено равным единице.

#### **Математические выражения**

a) Блок вычисления потребляемой энергии и потерь в абсолютных единицах (using per unit system – не установлен,  $P_b=1$ )

Уравнения для построения блока в этом случае имеют вид:

Механическая мощность на валу двигателя:

$$
P_{\text{Mex}}=M\omega
$$

где М и ω – момент и угловая скорость двигателя.

Полная мощность, потребляемая из сети:

$$
P_S = \frac{3}{2} * (U_{SX}I_{SX} + U_{SY}I_{SY})
$$

где I<sub>sx</sub>, I<sub>sy</sub>, U<sub>sx</sub>, U<sub>sy</sub> – проекции векторов тока и напряжения статора во вращающейся системе координат.

Баланс мощностей без учета потерь в стали:

$$
P_S = P_{\text{M BX}} + \Delta P_{S \text{ } \partial \mathcal{J}} + \Delta P_{\gamma \text{ } \partial \mathcal{J}}
$$

Общие потери из баланса мощностей:

$$
\Delta P = P_S - P_{M B X}
$$

Потери в статорных цепях:

 $\Delta P_{S,3\text{J}} = P_S I_{SX}^2 + P_S I_{SY}^2$ где R<sub>s</sub> – сопротивление статорных цепей. Потери в роторных цепях:

$$
\Delta P_{\gamma\,\Im\varPi} = \Delta P - \Delta P_{S\,\Im\varPi}
$$

Энергия, потребляемая из сети:

$$
W_S = \int\limits_{0}^{\text{Tu}} P_S dt
$$
  
84

где Ти - время цикла работы производственного механизма.

Энергия потерь:

$$
\Delta W = \int_{0}^{\text{Tu}} (P_S - P_{\text{M BX}}) dt
$$

Цикловой КПД как отношение механической энергии к энергии, потребляемой из сети за цикл работы:

$$
\eta_{\rm u} = \frac{W_{\rm max}}{W_{\rm 3}} = \frac{\int_0^{\rm Tu} P_{\rm M\,ex} dt}{\int_0^{\rm Tu} P_{\rm s} dt}
$$

b) Блок вычисления потребляемой энергии и потерь в относительных единицах (using per unit system - установлен,  $P_b$ =базисной мощности в выбранной системе относительных величин)

B данной работы используется система относительных рамках единиц, ориентированная на переменные цепей статора и электромагнитную мощность машины. Это позволяет получить номинальные переменные статора номинальный  $\mathbf{M}$ электромагнитный момент равными единице.

В этом случае изменится только выражение для потребляемой из сети мощности и для получения энергии в относительных единицах нужно вводить базисную мощность.

Полная мощность, потребляемая из сети:

$$
p_s = (u_{sx}i_{sx} + u_{sy}i_{sy})
$$

Структурная схема блока, построенная на основании приведенных уравнений, показана на рисунке 1. Здесь приводится реализация этой схемы в приложении Simulink для блока с использованием относительных единиц. Схема блока с использованием абсолютных единиц не имеет принципиальных отличий. В схему введена постоянная величина, равная 0,01, для предотвращения деления на нуль в начале моделирования. Это не оказывает существенного влияния на точность вычисления.

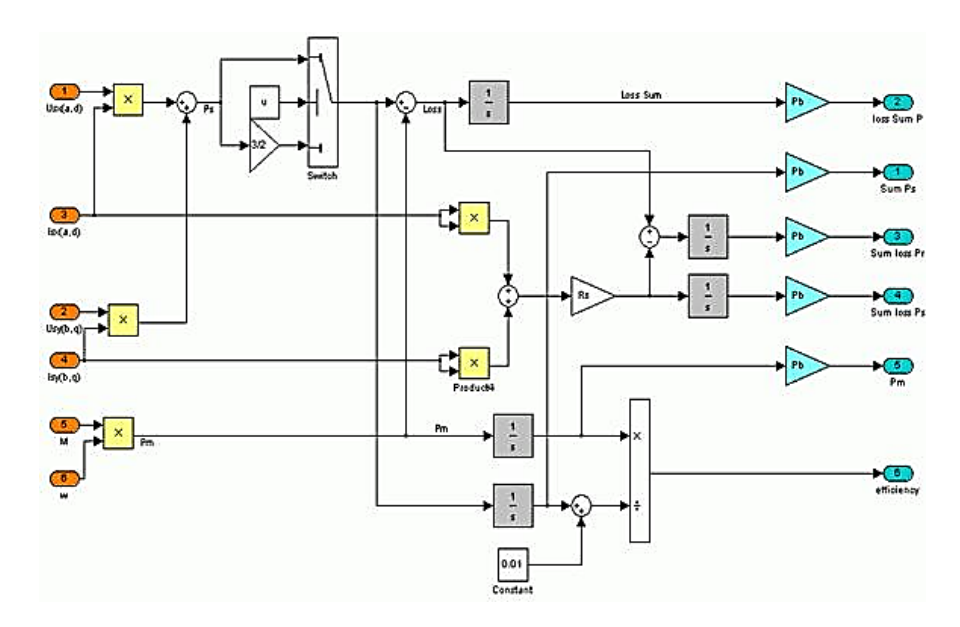

Рисунок 1 – Структурная схема блока вычисления потребляемой энергии и потерь в приложении Simulink пакета MATLAB

На рисунке 2 показан внешний вид блока и окно установки параметров для маскированной подсистемы.

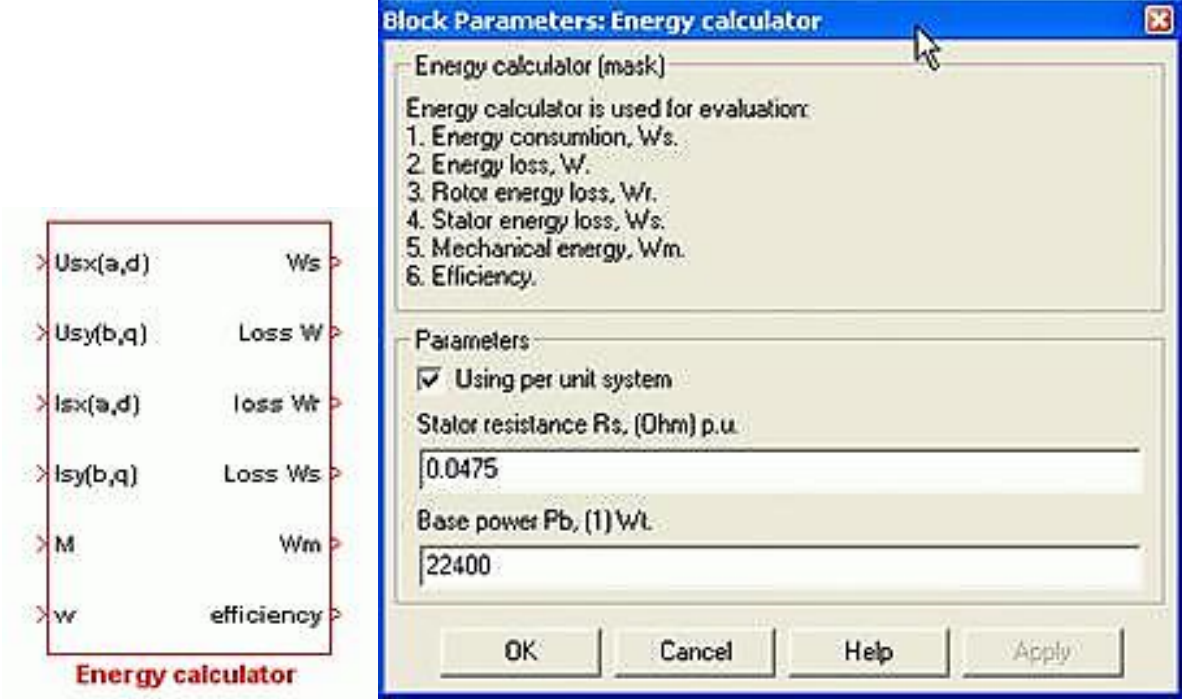

Рисунок 2 – Внешний вид блока вычисления потребления энергии (слева) и окно установки параметров (справа)

Описание входных и выходных сигналов блока:

Usx( $\alpha$ , d) и Usy( $\beta$ , $q$ ) – проекции вектора напряжения статора в выбранной системе координат;

Is $x(\alpha,d)$  и Isy( $\beta$ , $q$ ) – проекции вектора тока статора в выбранной системе координат;

М – электромагнитный момент асинхронного двигателя;

ω – угловая скорость асинхронного двигателя;

Ws - энергия, потребляемая из сети, Bт\*с;

Loss  $W$  – полные потери энергии,  $Br^*c$ ;

Loss Wr – потери энергии в меди ротора, B $\tau$ \*c;

Wm – механическая энергия, B $\tau$ \*c;

efficiency – коэффициент полезного действия за цикл работы, %.

#### **Результаты моделирования**

Рассмотрим пример моделирования процесса пуска асинхронного двигателя 4A180S2У3 мощностью 22 кВт при различных способах управления:

1. Скалярное управление с компенсацией падения напряжения на сопротивлении статора на низких частотах вращения.

2. Прямой пуск асинхронного двигателя.

Переходные процессы, соответствующие рассматриваемым системам, приведены на рисунке 3.

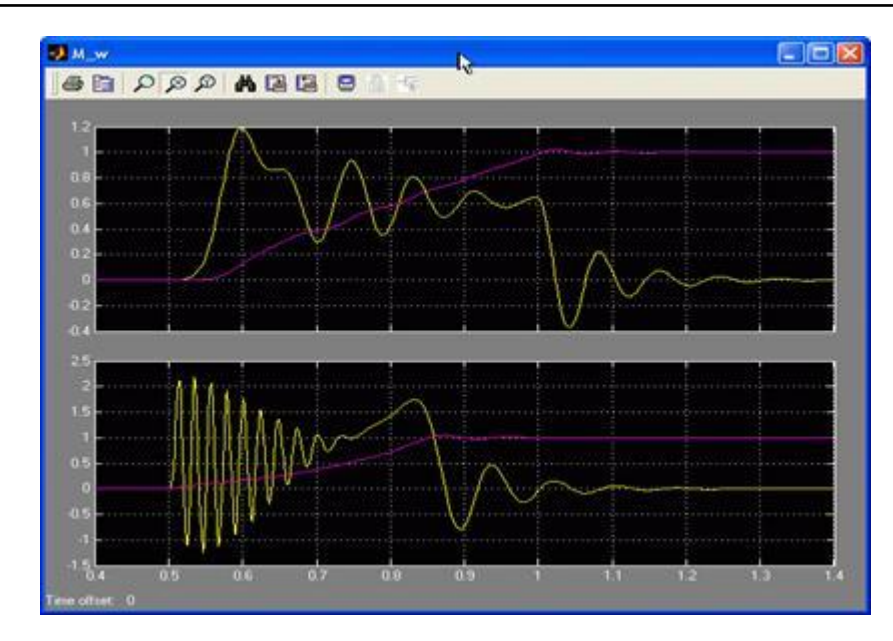

Рисунок 3 – Переходные процессы (вверху - скалярное управление, внизу – асинхронный двигатель, напрямую подключенный к сети)

Структурная схема для моделирования, реализованная в Simulink, представлена на рисунке 4. Момент статического сопротивления в процессе моделирования принимался равным нулю. Механическая энергия для всех трех способов управления остается постоянной и равной 3449 Вт\*с.

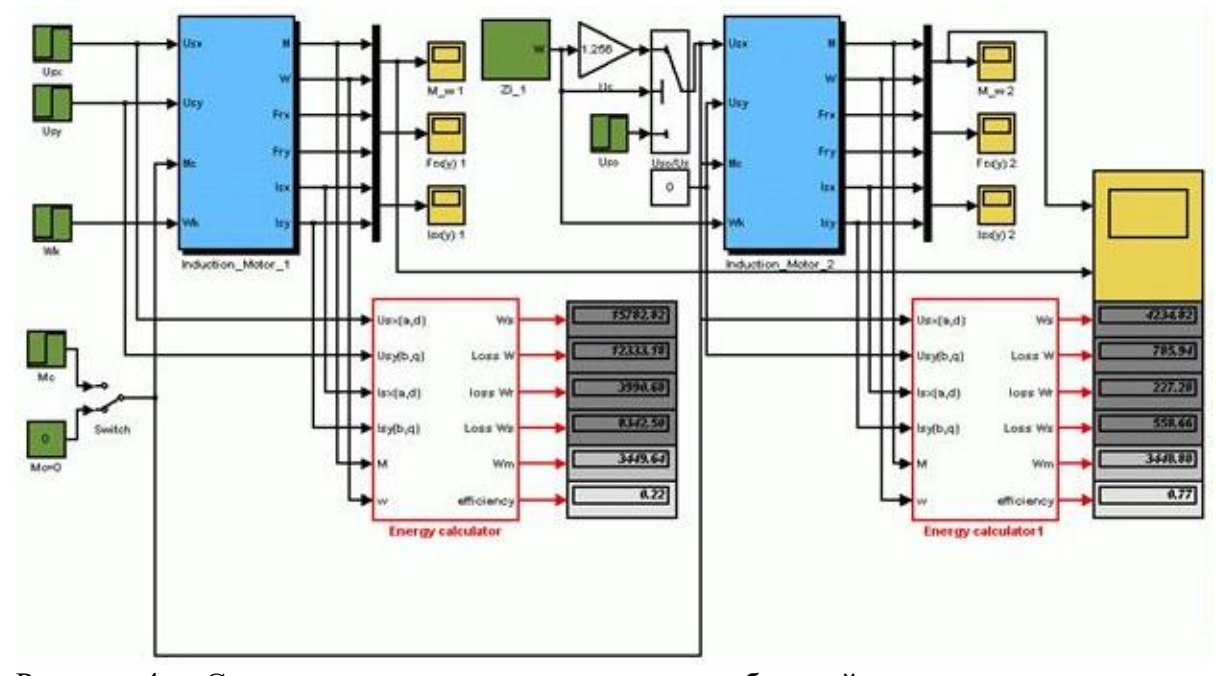

Рисунок 4 – Структурная схема для расчета потребляемой энергии при различных способах управления асинхронным двигателем в режиме пуска (справа – скалярное управление, слева – асинхронный двигатель, напрямую подключенный к сети)

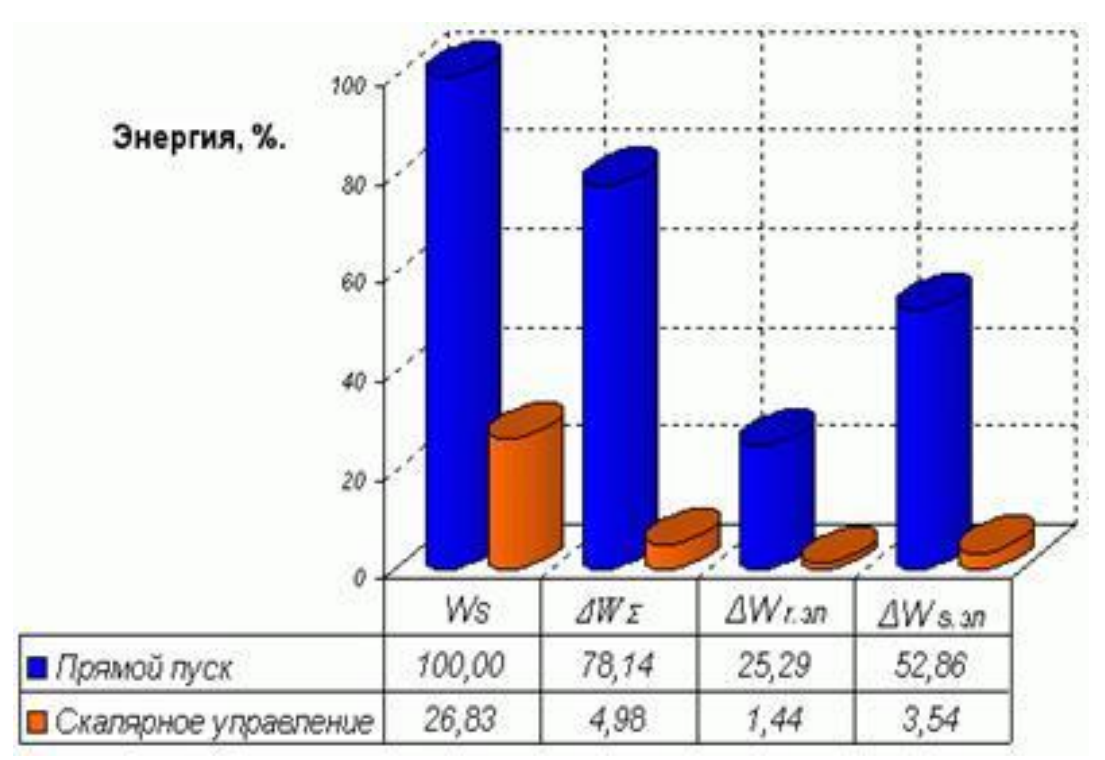

Рисунок 5 – Диаграмма потребляемой энергии и потерь при пуске асинхронного двигателя с различными способами управления

#### **Выводы**

Как видно из приведенного примера, использование блока вычисления потребляемой энергии позволяет получить достаточно полные данные для технико-экономического обоснования внедрения новой системы электропривода. При этом для оценки потребления электроэнергии необходимо построить модели сравниваемых систем электропривода. Применение разработанного блока упрощает процедуру расчета потребляемой энергии, поскольку не требует от разработчика дополнительных затрат.

Следует также отметить, что, как было указанно выше, данный блок может применяться и для проверки выбранного двигателя по нагреву методом средних потерь за цикл работы.

# **Список использованных источников**

1. Черных И.В. SIMULINK – среда создания инженерных приложений. М.: «ДИАЛОГ-МИФИ», 2004

2. Нетрадиционные возобновляемые источники энергии: учебное пособие /Л.М. Четошникова. – Челябинск: Изд-во ЮУрГУ, 2010. – 69 с.

3. http://kzpatents.com/4-ip23713-fotoelektricheskijj-modul.html

4. Мейтин М. Фотовольтаика: материалы, технологии, перспективы /Мейтин М. // Электроника для ТЭК. – 2017. – №6. – С. 40-56.

5. Фаренбрух А. Солнечные элементы: Теория и эксперимент / Фаренбрух А., Бьюб Р.; пер. с англ.; под редакцией М. М. Колтуна. – М.: Энергоатомиздат, 1987. – 280 с.